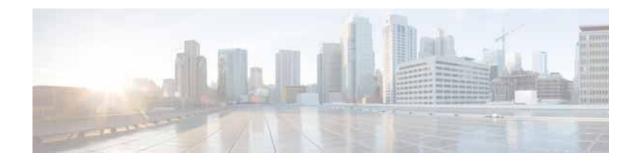

## **New and Changed Information**

This chapter provides release-specific information for each new and changed feature in the *Cisco Virtual* Security Gateway for Nexus 1000V Series Switch Configuration Guide, Release 4.2(1)VSG1(3.1). The latest version of this document is available at the following Cisco website: http://www.cisco.com/go/techdocs.

To check the additional information about Release 4.2(1)VSG1(3.1), see the *Cisco Virtual Security Gateway for Nexus 1000V Series Switch Release Notes, Release* 4.2(1)VSG1(3.1) available at the following Cisco website: http://www.cisco.com/go/techdocs.

Table 1 summarizes the new and changed features for the *Cisco Virtual Security Gateway for Nexus* 1000V Series Switch Configuration Guide, Release 4.2(1)VSG1(3.1).

| Table 1 | Now and Changed Information in Poloace 4 2(1)//SC1(2.1) |
|---------|---------------------------------------------------------|
| Iable I | New and Changed Information in Release 4.2(1)VSG1(3.1)  |

| Feature                                                 | Description                                                                                                    | Changed in<br>Release          | Where Documented                                                                                                    |
|---------------------------------------------------------|----------------------------------------------------------------------------------------------------|--------------------------------|----------------------------------------------------------------------------------------------------|
| Cisco VSG support<br>in the Layer 2 and<br>Layer 3 mode | Time out for the fast connection between<br>the CIsco VSG and VEM.                                                                 | Release<br>4.2(1)VSG1<br>(3.1) | Fast Path Connection Timeouts, page 1-4                                                                                                    |
|                                                         | The Cisco VSG deployment in the Layer 3 mode. The VEM and the Cisco VSG communicate with each other through a vmknic.              |                                | Cisco VSG Deployment Scenarios,<br>page 1-8                                                                                                    |
|                                                         | The sequencse to follow when configuring<br>a Cisco VSG in the Layer 2 and Layer 3<br>mode.                                        |                                | <ul> <li>Sequence in Configuring a Cisco VSG<br/>in the Layer 2 Mode, page 1-13</li> <li>Sequence in Configuring a Cisco VSG<br/>in the Layer 3 Mode, page 1-14</li> </ul>                                               |
|                                                         | The sequences to follow when migrating<br>the Cisco VSG deployment from Layer 2 to<br>Layer 3 mode.                                |                                | Migrating from Layer 2 Mode to Layer 3<br>Mode, page 1-15                                                                                                    |
|                                                         | Configuration of the IP address and the<br>security port-profile on the VSM for a<br>Cisco VSG in the Layer 2 and Layer 3<br>mode. |                                | <ul> <li>Configuring the Port Profile on the<br/>VSM for a Cisco VSG in the Layer 2<br/>Mode, page 3-1</li> <li>Configuring the Port Profile on the<br/>VSM for a Cisco VSG in the Layer 3<br/>Mode, page 3-3</li> </ul> |

| Feature                                                 | Description                                                                                                    | Changed in<br>Release          | Where Documented                                                            |
|---------------------------------------------------------|----------------------------------------------------------------------------------------------------|--------------------------------|-----------------------------------------------------------------------------|
| Cisco VSG support<br>in the Layer 2 and<br>Layer 3 mode | The vPath ping command examples to<br>verify various connections and reachable<br>attributes of the VSG VSN in the Layer 3<br>mode. | Release<br>4.2(1)VSG1<br>(3.1) | vPath Ping Command for the Layer 3<br>Mode, page 3-11                       |
| TCP state-checks                                        | Enabled by default, performs TCP state-checks on the vPath.                                                                         | 4.2(1)VSG1<br>(2)              | Configuring TCP State-Checks for All<br>Cisco VSG VSNs in a vPath, page 3-7 |
| vPath Ping                                              | Verifies the connectivity and reachability of the VSG VSNs in the vPath.                                                            | 4.2(1)VSG1<br>(2)              | Verifying the Cisco VSG Configuration, page 3-9                             |

## Table 1 New and Changed Information in Release 4.2(1)VSG1(3.1) (continued)